## **Projects and studios**

When transforming your on-campus project or studio into a flexible format there are three aspects to consider:

1

Make a clear project outline permanently available. It should define the aims and expectations, direct students to resources to carry out the project.

2.

Open multiple channels for communicating with and between students.

3\_

Use online tools to scaffold project supervision

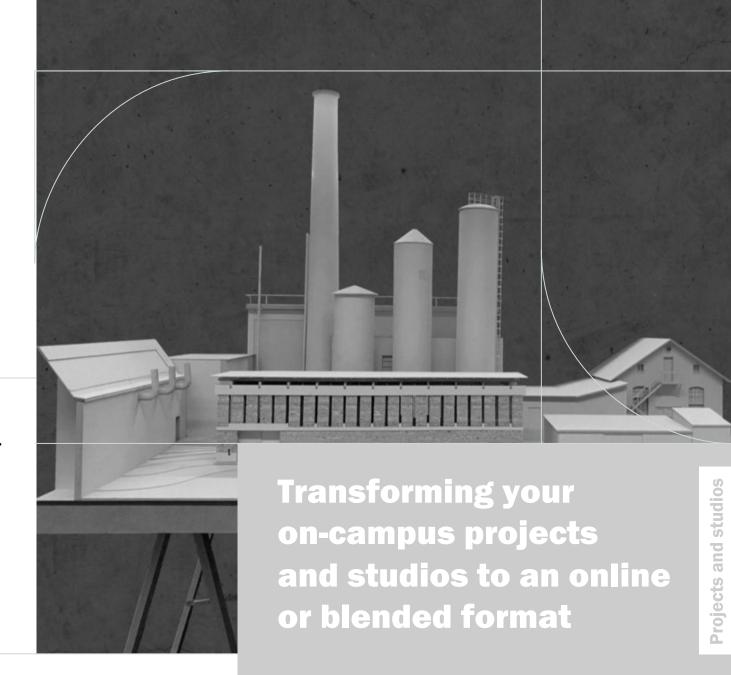

**Projects and studios** 

# A framework for creativity and production

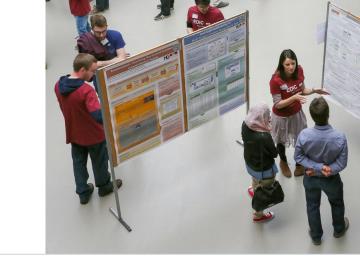

What

### maintains

students' interest from beginning to end?

A clear project outline

**Sufficient storage space** 

**Extended communication and cooperation tools** 

#### Spell-out the plan

Write a step-by-step description of the project. It includes aims, formats and deadlines for each deliverable and the final submission includes opportunities for students to get feedback.

#### A shared drive

Show students how access and store deliverables, documents and materials such as: the project outline, examples of past deliverables, a grading rubric, a project plan and hyperlinks to additional resources (R, Python, Matlab or Vectorworks).

#### Support students' social and emotional journey

Schedule regular meetings to debrief on how it's going. Give students the opportunity to show their work-in- progress. Create a routine for debriefing and delivering. Meet students individually and in groups to support project management skills.

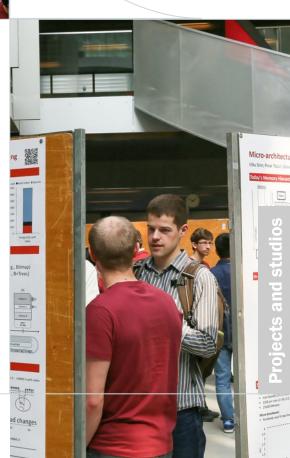

#### **Projects and studios**

# Basic configuration

- Launch the project in in a live streaming or pre-recorded video session.
- The EPFL GDrive drive works as a cooperation tool for teams.
- Post a list of behaviors that respect a 'social etiquette' for interacting in forums or chats. Here is an example.
- Use Zoom break-out rooms for individual and group discussions as <u>described here.</u>
- Scaffold supervision using Moodle to:
  - Ask students early and often for feedback.
  - Share the project outline with aims and milestone deadlines.
  - <u>Schedule meetings</u> individually, in groups or inter-studios.
  - Make announcements such as: delivery reminders, material needed, safety guidelines, on campus access, guest speakers.
  - <u>Use MOODLE Forums</u> or <u>Ed Discussion</u> to manage students' questions.
  - Collect project reports <u>as assignments</u>, and compare similarities between student submissions using turnitin.

#### Advanced

#### configuration

In addition to the Basic configuration you can:

- Create a <u>Moodle Wiki</u> including examples of past deliverables.
  The wiki can also be a space for refine and develop creative and original ideas.
- Add links to virtual tours (museums, field trips, monuments).
- Host a live chat with Ed Discussion or What's App.
- Add notes or a summary of debriefings to presentation, critiques and mini-colloques
- Share a grading rubric or a feedback form
- Use <u>Switchdrive</u> to store deliverables and share material.
  Ask students to create a drive for individual or groups storage of photos, tables, graphs, maps, designs and drawings.

#### Additional resources

- <u>Jupyter notebooks</u> is a handy tool.
- Students doing design can download software such as Autodesk-AutoCAD, Vectorworks, Rhino 3D
- An example of how a <u>blog</u> is used to showcase studio productions..
- Point your students to EPFL teamwork <u>resources</u> to help them get organized, reach decisions and solve team conflicts.
- Watch these videos on how to stimulate students' skills for project design and team work.
- Read the EPFL <u>teaching guide's</u> tips for projects.

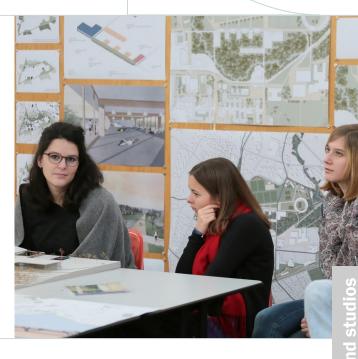

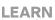